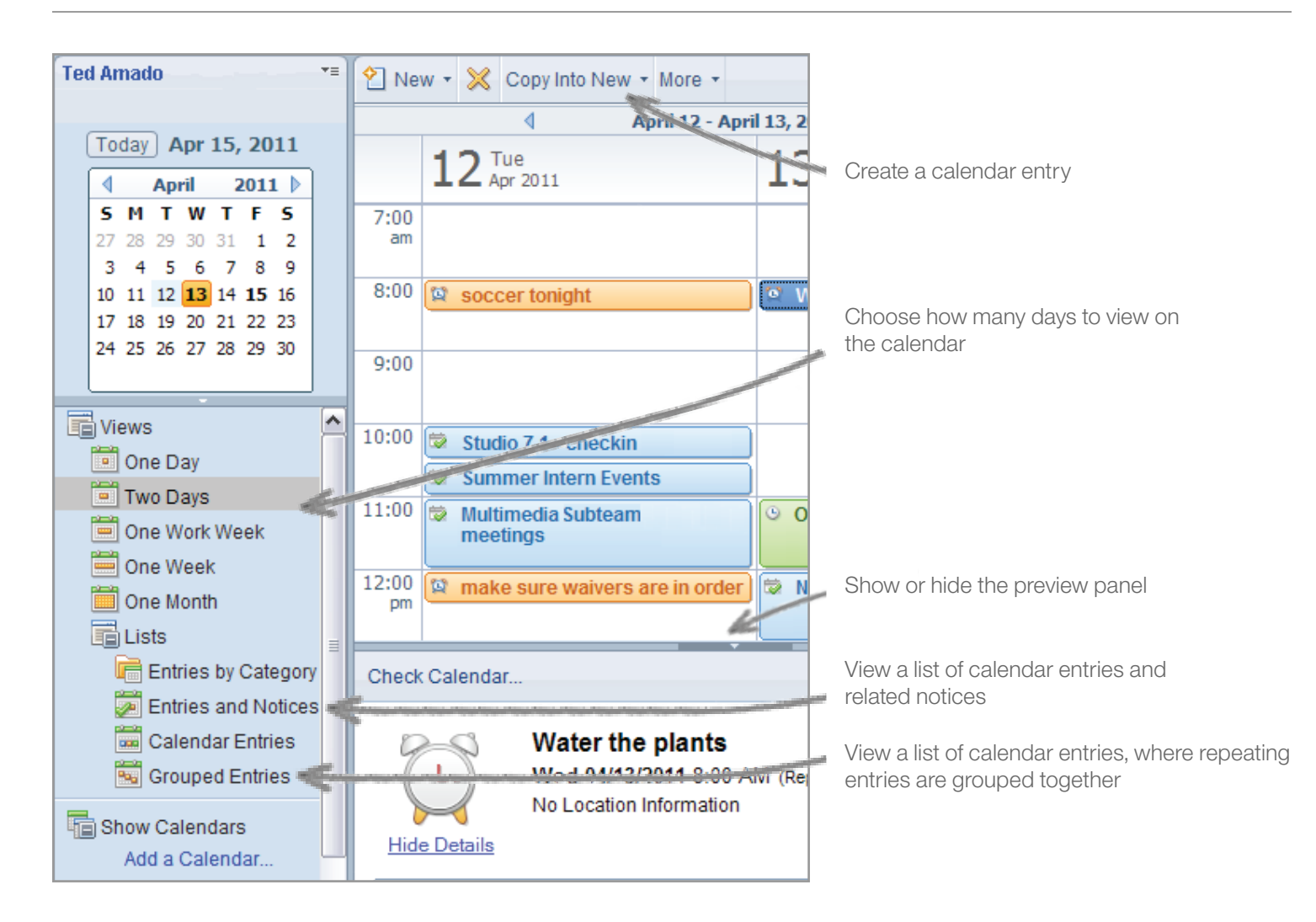

## **Basics Tasks**

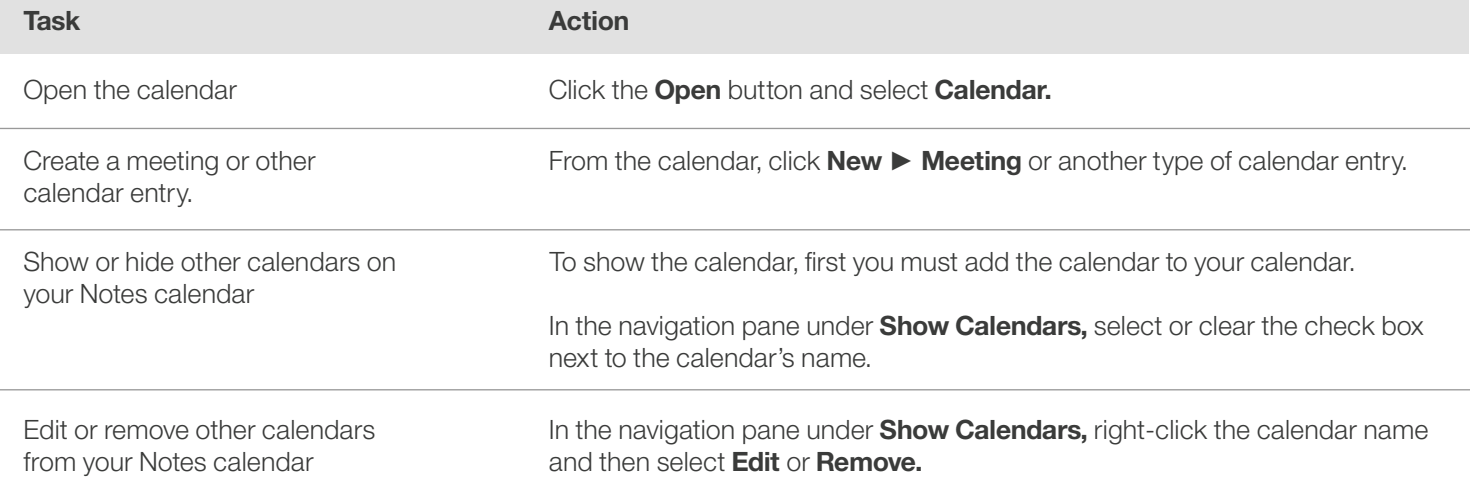

Tip: When creating a meeting, choose Event Announcement if you do not want to receive invitee responses in your email.

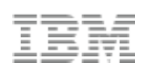

## **Working with your calendar**

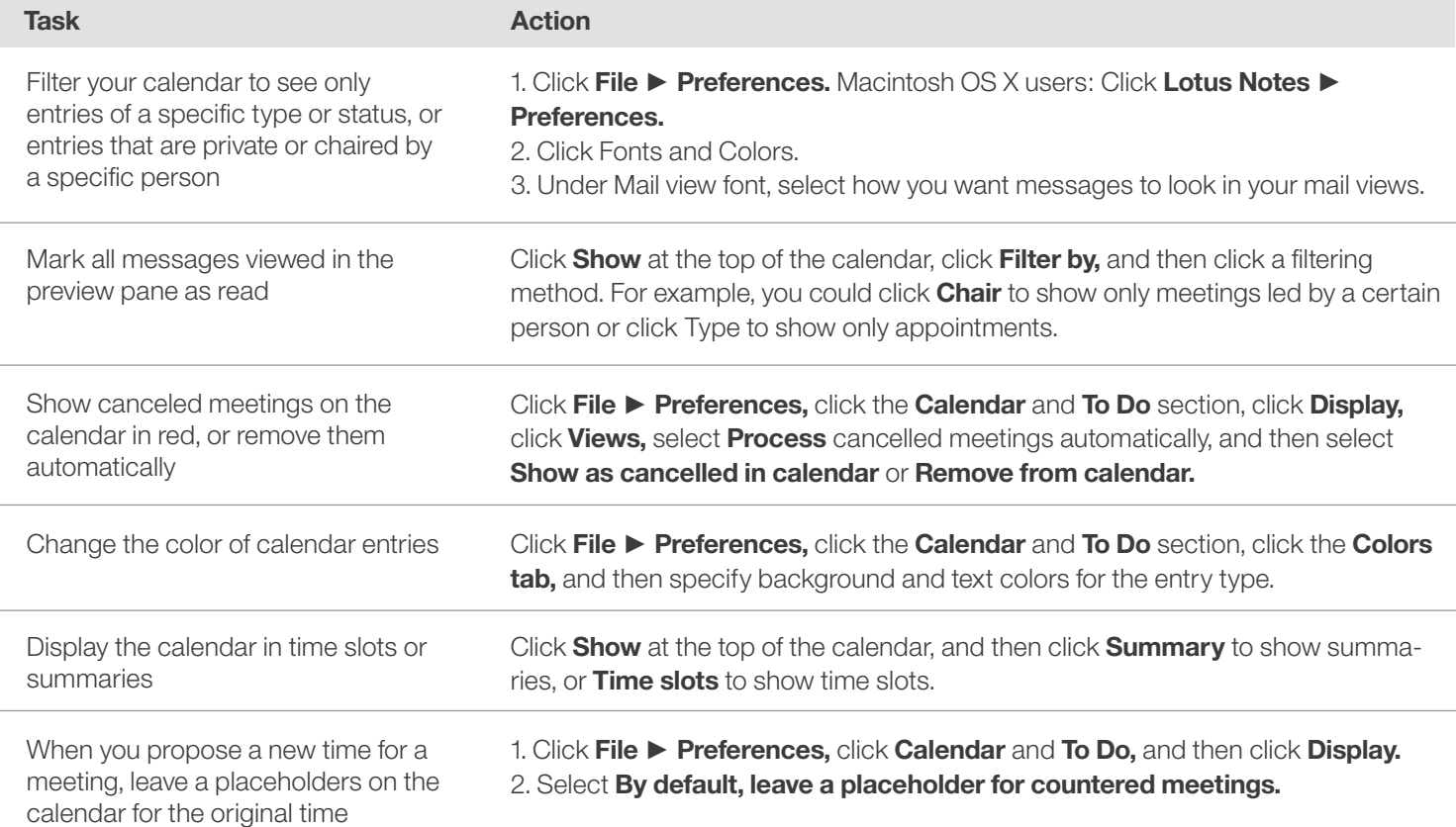

## **Working with meetings**

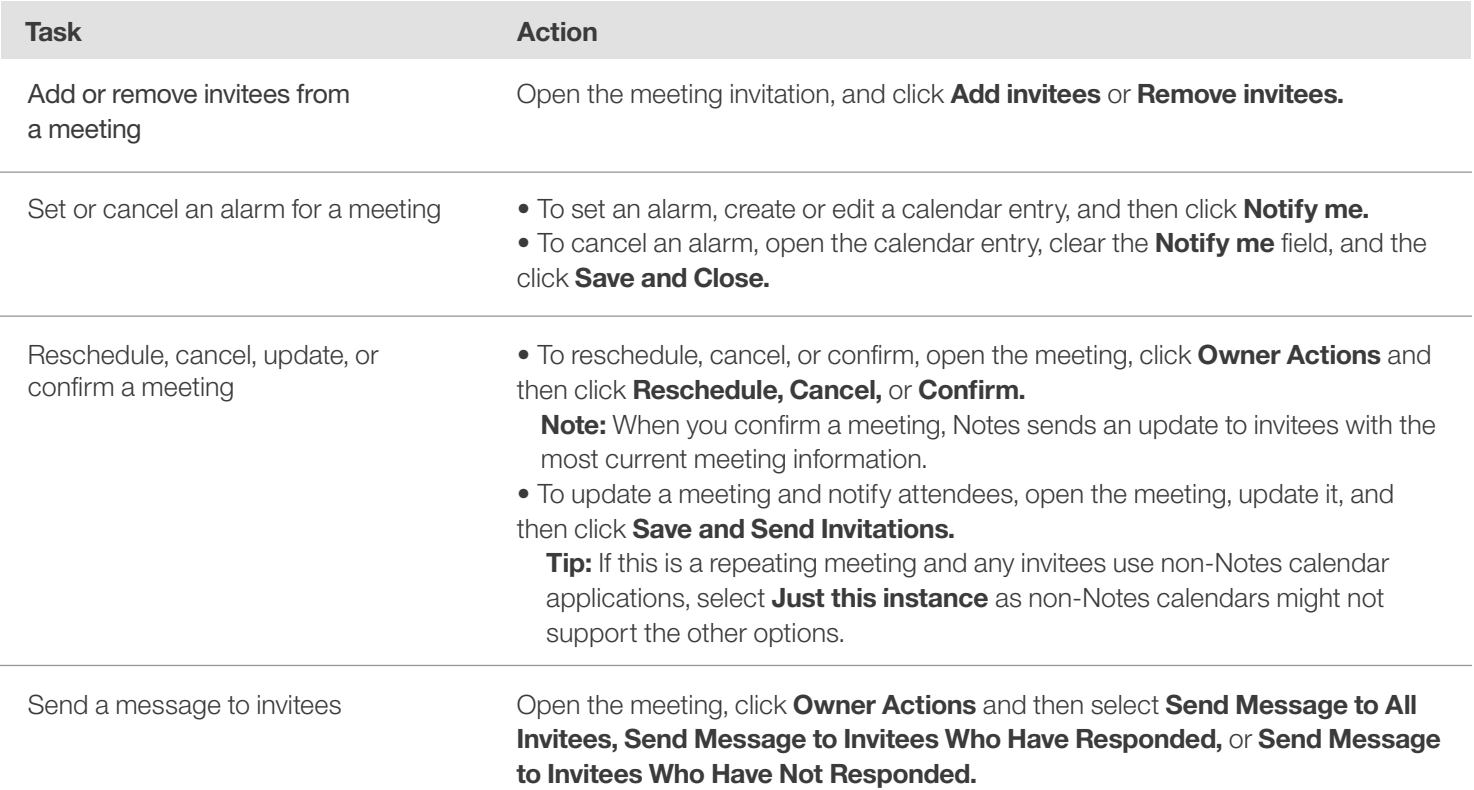